# **АННОТАЦИЯ РАБОЧЕЙ ПРОГРАММЫ ДИСЦИПЛИНЫ ПРИЕМ 2020 г. ФОРМА ОБУЧЕНИЯ очная**

# **ВВЕДЕНИЕ В ИНЖЕНЕРНУЮ ДЕЯТЕЛЬНОСТЬ**

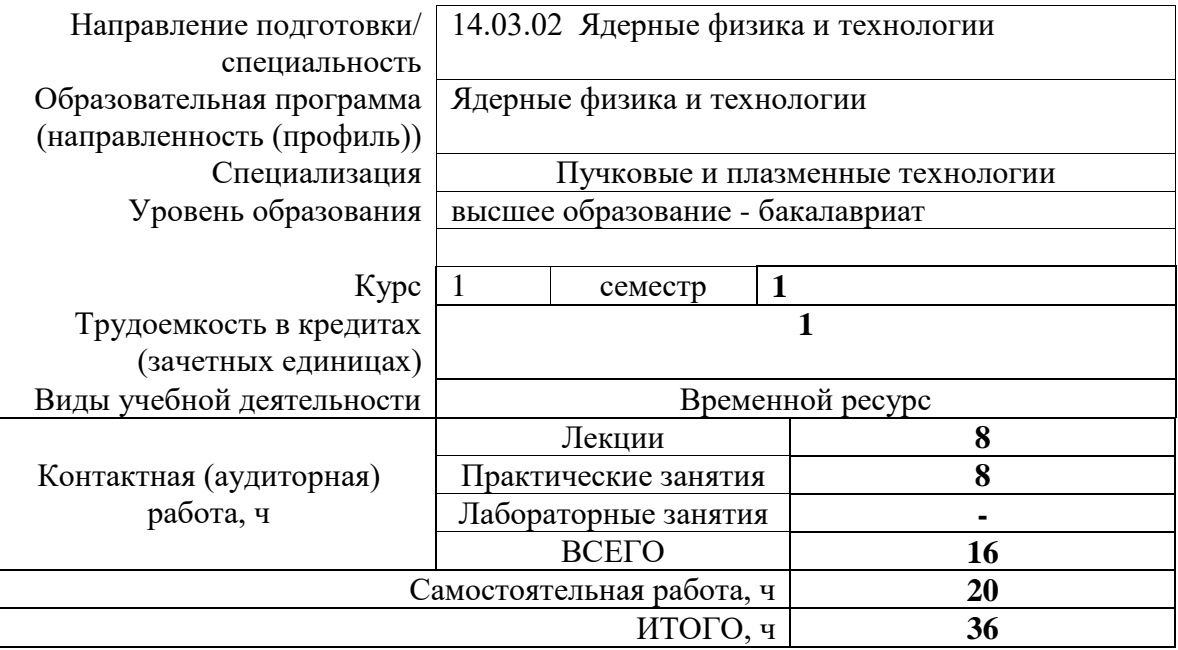

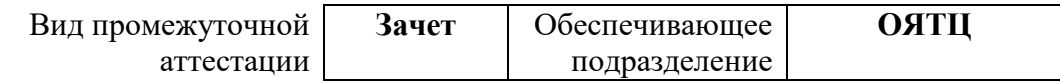

#### 1. Цели освоения дисциплины

Целями освоения дисциплины является формирование у обучающихся определенного ООП (п. 5.4 Общей характеристики ООП) состава компетенций для подготовки к профессиональной деятельности.

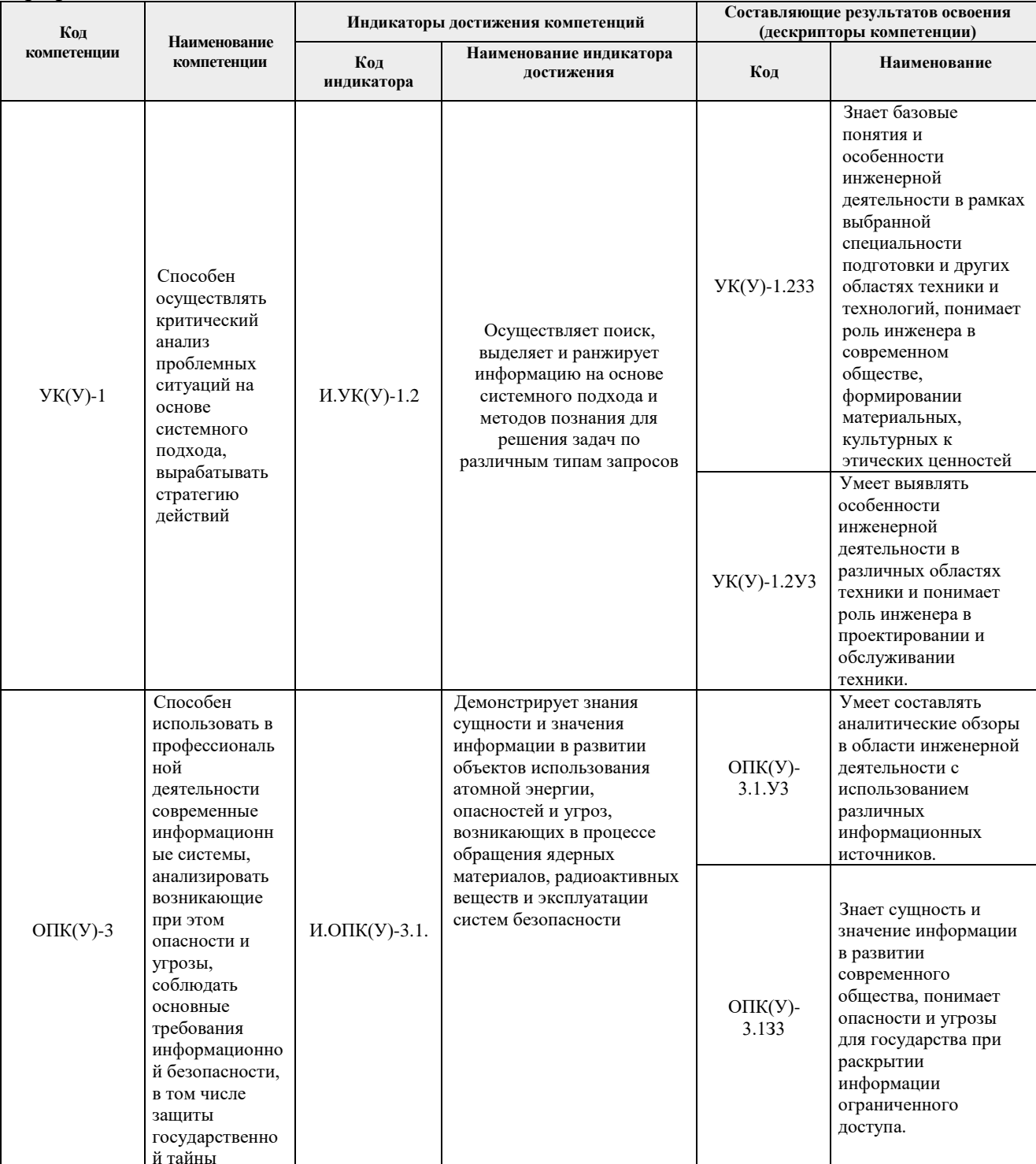

## 2. Планируемые результаты обучения по дисциплине

# После успешного освоения дисциплины будут сформированы результаты обучения:

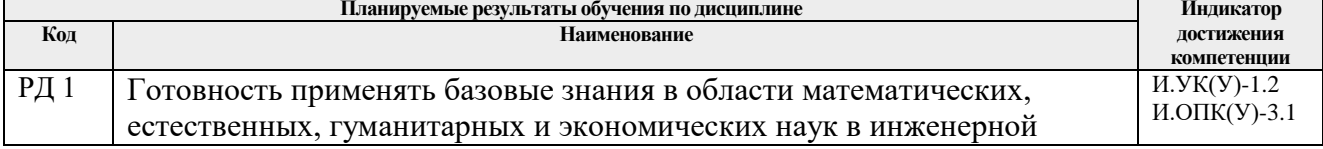

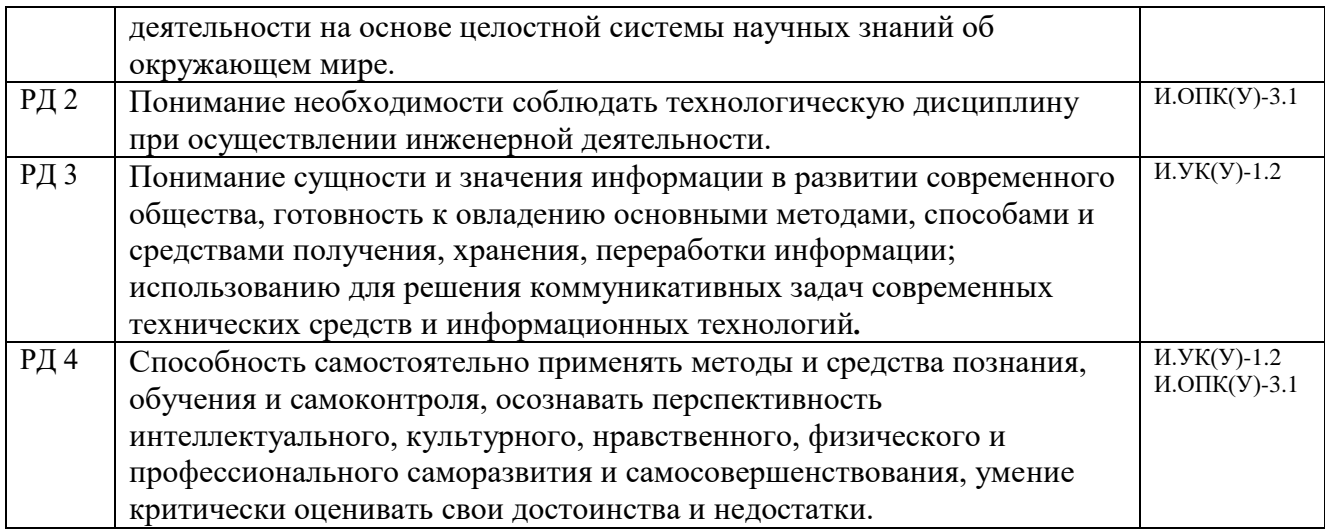

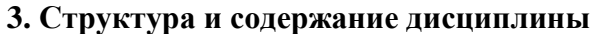

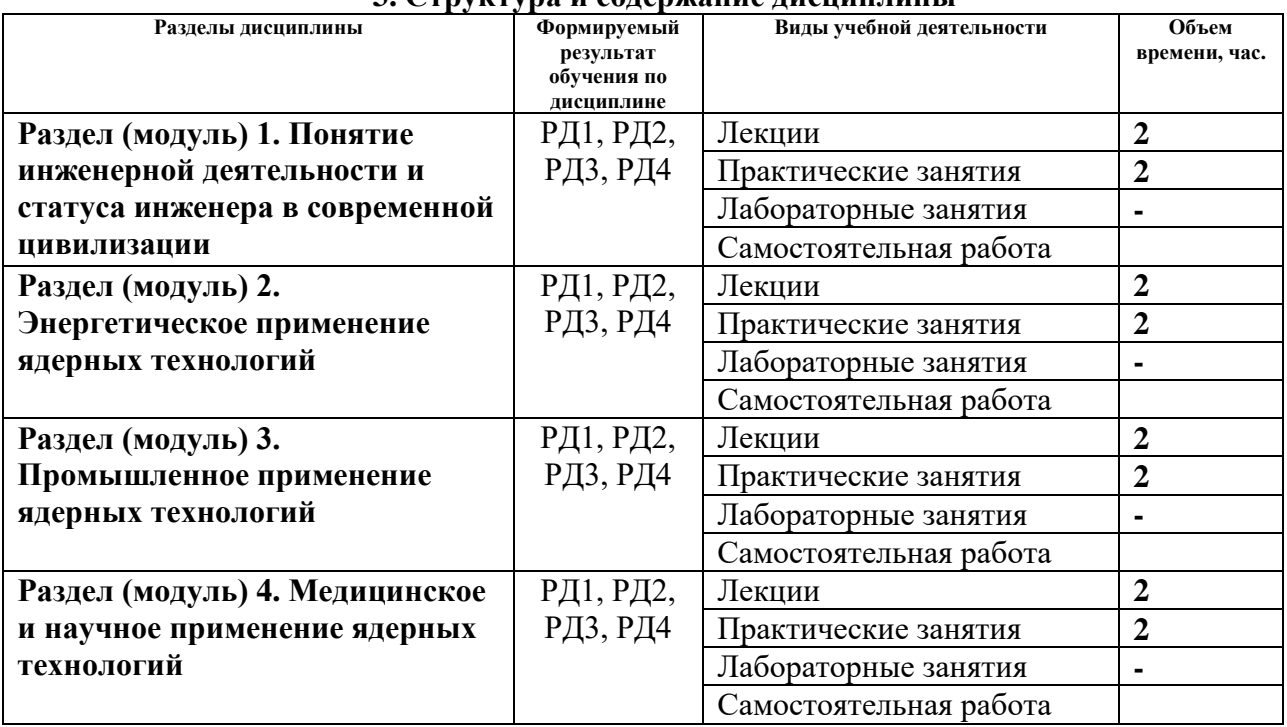

#### **4. Учебно-методическое и информационное обеспечение дисциплины 4.1. Учебно-методическое обеспечение Основная литература**

- 1. Морозов В. В., Николаенко В. И. История инженерной деятельности [Электронный ресурс] / В. В. Морозов, В. И. Николаенко Харьков 2007. URL: [http://www.xliby.ru/tehnicheskie\\_nauki/istorija\\_inzhenernoi\\_dejatelnosti/index.php](http://www.xliby.ru/tehnicheskie_nauki/istorija_inzhenernoi_dejatelnosti/index.php)
- 2. Пономарев Д.П. История инженерного дела в России (лекционный материал): учебное пособие [Электронный ресурс] / Д.П. Пономарев. 2013. URL: <http://www.sapper-museum.narod.ru/Russian-Engineering-History.pdf>
- 3. Горобец И.А. Лекции по дисциплине «История инженерной деятельности»: учебное пособие [Электронный ресурс] / И.А. Горобец. Донецк 2016. URL: [https://gorobets.ucoz.ru/History/lekcii\\_po\\_discipline\\_istorija\\_inzhenernoj\\_dejateln.pdf](https://gorobets.ucoz.ru/History/lekcii_po_discipline_istorija_inzhenernoj_dejateln.pdf)
- 4. Атомный проект СССР: документы и материалы: [в 3 т.] / Под общ. ред. Л. Д. Рябева.[Электронный ресурс] / В. А. Кудинов, Э. М. Карташов, Е. В. Стефанюк. — 2-е изд. — Мультимедиа ресурсы (10 директорий; 100 файлов; 740MB). — Москва: Юрайт, 2013. — 1 Мультимедиа CD-ROM. — Электронные учебники издательства

Юрайт. — Электронная копия печатного издания. — Доступ из корпоративной сети ТПУ. — Системные требования: Pentium 100 MHz, 16 Mb RAM, Windows 95/98/NT/2000, CDROM, SVGA, звуковая карта, Internet Explorer 5.0 и выше. Схема доступа:<http://www.lib.tpu.ru/fulltext2/m/2013/FN/fn-2407.pdf> .

5. Атомный проект СССР [Электронный ресурс]. URL: <http://elib.biblioatom.ru/sections/0201/>

## **Дополнительная литература**

- 1. Русский атом: ПАТЭС «Академик Ломоносов» [Электронный ресурс] Режим доступа: [https://zen.yandex.ru/media/id/5dcfb8b4452197271c9be3ae/russkii-atom-pates](https://zen.yandex.ru/media/id/5dcfb8b4452197271c9be3ae/russkii-atom-pates-akademik-lomonosov-chto-hoteli-i-chto-poluchilos-5f167a75f87a093ecac8803b)[akademik-lomonosov-chto-hoteli-i-chto-poluchilos-5f167a75f87a093ecac8803b](https://zen.yandex.ru/media/id/5dcfb8b4452197271c9be3ae/russkii-atom-pates-akademik-lomonosov-chto-hoteli-i-chto-poluchilos-5f167a75f87a093ecac8803b)
- 2. Русский атом. Информационный портал. [Электронный ресурс]. URL: [https://zen.yandex.ru/media/id/5dcfb8b4452197271c9be3ae/russkii-atom-](https://zen.yandex.ru/media/id/5dcfb8b4452197271c9be3ae/russkii-atom-5ed8ca4d2f71b35d17a5b333)[5ed8ca4d2f71b35d17a5b333](https://zen.yandex.ru/media/id/5dcfb8b4452197271c9be3ae/russkii-atom-5ed8ca4d2f71b35d17a5b333)
- 3. Электронная библиотека. История Росатома. Зарубежные издания. Юнг Р. Ярче тысячи солнц. — 1961 [Электронный ресурс]. URL: [http://elib.biblioatom.ru/text/yung\\_yarche-tysyachi-solnts\\_1961/go,1/](http://elib.biblioatom.ru/text/yung_yarche-tysyachi-solnts_1961/go,1/)
- 4. Robert Jungk. Brighter Than a Thousand Suns Personal History of Atomic Scientists [Электронный ресурс]. URL: [https://archive.org/details/BrighterThanAThousandSuns-](https://archive.org/details/BrighterThanAThousandSuns-PersonalHistoryOfAtomicScientists/mode/1up)[PersonalHistoryOfAtomicScientists/mode/1up](https://archive.org/details/BrighterThanAThousandSuns-PersonalHistoryOfAtomicScientists/mode/1up)

## **4.2. Информационное и программное обеспечение**

Internet-ресурсы (в т.ч. в среде LMSMOODLE и др. образовательные и библиотечные ресурсы):

1. <http://www.lib.tpu.ru/> - Научно-техническая библиотека ТПУ

- 2. <http://www.sciencedirect.com/>
- 3. <http://www.springerlink.com/>

4. Сборник программного обеспечения для студентов НИ ТПУ, режим доступа [https://vap.tpu.ru](https://vap.tpu.ru/)

5. Росатом - [корпорация знаний.](https://www.youtube.com/watch?v=1HIo21qhm_Q) Режим доступа:

<https://www.youtube.com/c/MirnyAtom/featured>

6. Персональный сайт доцента Бычкова П.Н. на портале ТПУ, раздел «Студенту. Учебные материалы. Введение в инженерную деятельность». Режим доступа: [https://portal.tpu.ru/SHARED/p/PNB/learning/](https://portal.tpu.ru/SHARED/p/PNB/learning/Thermodynamics)

Информационно-справочные системы и профессиональные базы данных:

1. Профессиональные базы данных и информационно-справочные системы доступны по ссылке:<https://www.lib.tpu.ru/html/irs-and-pdb>

2. Научная электронная библиотека eLIBRARY.RU – [https://elibrary.ru](https://elibrary.ru/)

3. Электронно-библиотечная система «Консультант студента» <http://www.studentlibrary.ru/>

4. Электронно-библиотечная система «Лань» - <https://e.lanbook.com/>

5. Электронно-библиотечная система «ZNANIUM.COM» - <https://new.znanium.com/>

6. Электронная библиотека Grebennikon - [http://www.lib.tsu.ru/ru/news/elektronnaya](http://www.lib.tsu.ru/ru/news/elektronnaya-biblioteka-grebennikon-0)[biblioteka-grebennikon-0](http://www.lib.tsu.ru/ru/news/elektronnaya-biblioteka-grebennikon-0)

Свободно распространяемое программное обеспечение:

1. Document Foundation LibreOffice.

Лицензионное программное обеспечение (в соответствии с Перечнем лицензионного программного обеспечения ТПУ):

1. Acrobat Reader DC and Runtime Software Distribution Agreement;

2. Microsoft Office 2007 Standard Russian Academic.